# **Submittal #01 57 19-9R2 Marine Mammal Monitoring Plan**

# **Multi-Mission Expansion of Dry Dock 1 P-381 Year 2 (2023) – Year 6 (2028) LOA**

# **March 2023**

**Presented To:**

**PNSY Public Works Department Portsmouth Naval Shipyard Kittery, ME 03904**

**By: 381 Constructors**

# **Marine Mammal Monitoring Plan**

#### **Summary**

This Marine Mammal Monitoring Plan (MMMP) has been developed to demonstrate compliance with the P-381 Project associated with the Multifunctional Expansion of Dry Dock 1, Specification Section 01 57 19.00 22 Subsection 1.7.1 (Item D) and in concurrence with information provided in the P-381 project Application for Letter of Authorization (LOA) (submitted by NAVFAC in August 2022). This document may be amended as necessary to comply with the requirements of the LOA. The P-381 LOA and supporting application will be in the Environmental Office on site.

# **Table of Contents**

- 1. Description and Overview
- 2. Mitigation Measures
- 3. Description of ROIs: Shutdown, Level A, and Level B
- 4. Monitoring Measures and Frequency
- 5. Equipment
- 6. Communication Plan and Procedures
- 7. Data Collection and Reporting
- 8. Recordings of Incidental Harassment Takes
- 9. Reporting of Dead or Injured Marine Mammals
- 10. Quality Control
- 11. Final Report
- 12. Protected Species Observer (PSO) Qualifications

# **Attachments**

Attachment A- Stantec Monitoring App User Manual to be provided by Stantec

- Attachment B- Visual monitoring report forms
- Attachment C- List of PSOs names and resumes
- Attachment D- Sound Propagation Figures
- Attachment E- In-Water Noise Generating Work Daily Report

# **1. DESCRIPTION AND OVERVIEW**

The MMMP is required to address activities associated with pile driving (vibratory and impact) and extraction, rock hammering, DTH hammer operation, and rotary drilling activities in the super flood basin and at Berths 1 and 11 for the P-381 Multi-mission Dry Dock 1 Project. This Plan covers the following as it relates to the Marine Mammal Protection Act (MMPA), the LOA and the project specifications issued to the Contractor:

- $\Box$  Mitigation Measures
- $\Box$  Description of Region of Influence (ROI)
- □ Shutdown, Level A and Level B harassment zones
- $\Box$  Monitoring Measures and Frequency
- □ Communication Plan and Procedures
- $\Box$  Data Collection and Reporting
- □ Protected Species Observer Qualifications
- □ Recordings of Incidental Harassment Takes
- Weekly/Monthly Review of Observations and Take Counts

# **2. MITIGATION MEASURES**

The P-381 LOA authorizes the "taking" of five species of protected marine mammals in the Piscataqua River area surrounding the Project Area, consistent with previous authorizations for similar projects in this area. These species are:

- Harbor porpoise *(Phocoena phocoena)*
- Harbor seal *(Phoca vitulina)*
- Gray seal *(Halichoerus grypus)*
- Harp seal *(Pagophilus groenlandicus)*
- Hooded seal *(Cystophora cristata)*

Mitigation measures to reduce the overall "take" of marine mammals during construction activities are as follows:

#### **Monitoring and management of the zones:**

- a. Protected Species Observers (PSOs) will be stationed in positions as indicated in the application to adequately view the entire Region of Influence (ROI) for pile driving (vibratory and impact) and extraction, rock hammering, DTH hammer operation, and rotary drilling activities. The ROI is defined by the farthest extent of sound propagation from the project area (Figure 11-1, Section 4).
	- It is expected that three PSOs will be required to adequately observe the harassment zones during pile driving (vibratory and impact) and extraction, rock hammering, DTH hammer operation, and rotary drilling activities.
- b. PSOs will have no other assigned tasks during monitoring events (dedicated to monitoring).
- c. If weather conditions prevent PSOs from adequately viewing the shutdown zone for the activity that is occurring, activities will be curtailed until conditions improve. However, if an activity has already begun, work will continue until that item is installed or until it is safe to pause the activity,

or until an observation triggers a shutdown.

- d. The shutdown zone, harassment zones, and region of influence (ROI) will be visually observed in the field as appropriate to the modeled acoustic thresholds for the specific activity provided in the LOA Application (prepared August 2022).
- e. Applicable operations (pile driving [vibratory and impact] and extraction, rock hammering, DTH hammer operation, and rotary drilling activity) will not commence until a 30-minute pre-start clearance monitoring has been performed and it has been determined by the PSOs that the applicable activity shutdown zone is free of marine mammals in accordance with Table 11-1 from the LOA Application (Section 2 of this plan).
	- If a marine mammal is present or observed entering the shutdown zone during the preactivity survey, work will be delayed until one of the following conditions has been met:
		- o the animal has been observed exiting the shutdown zone;
		- o the animal is thought to have exited the shutdown zone based on a determination of its course, speed, and movement relative to the pile driving location; or
		- o the shutdown zone has been clear from any additional sightings for 15-minutes.
	- PSOs will communicate in accordance with the Communications Plan (Section 6) to the crew when pre-activity observation is complete and the zone is clear, or if work must be delayed.
- f. Operations will cease if a marine mammal is observed within or approaching the shutdown zone during pile driving (vibratory and impact) and extraction, rock hammering, DTH hammer operation, and rotary drilling activities. Activities will remain halted until the mammal is seen exiting the area by its own volition, the animal is determined to have exited the shutdown zone based on a determination of its course, speed, and movement relative to the activity location, or if there are no sightings of the animal in the shutdown zone for fifteen minutes. If in-water construction activities cease for more than 30 minutes, the pre-activity monitoring of the shutdown zone must commence.
- g. Crews will utilize a soft-start technique at the start of impact hammer pile driving activities, which will be noted in the In-Water Noise Generating Work Report (Attachment E) that are submitted at the end of every shift. The soft-start provides a warning and/or gives animals in close proximity to pile-driving a chance to leave the area prior to an impact driver operating at full capacity, thereby exposing fewer animals to loud underwater and airborne sounds. Soft starts are required at the start of the day and after a break in impact driving lasting 30 minutes or longer.
- h. Pile driving (vibratory and impact) and extraction, rock hammering, DTH hammer operation, and rotary drilling activities will occur during daylight hours only.
- i. The Contractor will notify the Navy when they have reached 70% take authorization for any species, if there is an unusual uptick in sightings for a particular species, or if a species for which there is no take authorization is observed.
- j. Acoustic monitoring will be performed in congruence with the P-381 LOA Application and the LOA. The Hydroacoustic Monitoring Plan has been updated for the P-381 LOA under separate cover.

# **3. DESCRIPTION OF ROI: SHUTDOWN, LEVEL A, AND LEVEL B ZONES**

The Level A and Level B harassment zones were determined by the distances calculated in the P-381 LOA Application. The shutdown zones were determined during consultation with NMFS. To facilitate compliance with the LOA by the Contractor, the Contractor will implement shutdown zones as noted.

#### **A. Shutdown Zone**

The Navy, construction supervisors and crews, PSOs, and relevant Navy staff must avoid direct physical interaction with marine mammals during construction activity. If a marine mammal comes within 10 meters (33 ft) of construction activity, operations must cease and vessels must reduce speed to the minimum level required to maintain steerage and safe working conditions, as necessary to avoid direct physical interaction.

Visual monitoring will occur within the shutdown zone during all applicable activities. For some activities, the shutdown zone is larger than the Level A Harassment zone. For all other in water construction activities not listed in the LOA application, the shutdown zone will be ten meters.

To ensure compliance with the LOA, the Contractor will implement the shutdown zones found in Table 11-1 below, and as listed in the LOA, for all authorized noise generating activity. During concurrent activities, the largest shutdown zone will be implemented (i.e., 200-meters for HF cetaceans and 50 meters for pinnipeds). This blanket setting of the shutdown zones will encompass all concurrent noise generating activities and provide consistency for the PSOs during the construction process due to the number of anticipated concurrent activities.

If a shutdown is required, the activities will cease as soon as safely practicable.

#### **B. Level A Harassment Zone**

Considered the "injurious" zone – If a marine mammal is observed within this zone during pile driving (vibratory and impact) and extraction, rock hammering, DTH hammer operation, and rotary drilling operations, activities will continue without cessation (unless this zone falls within the shutdown zone) and the PSOs will continue to monitor, document, and report the mammal's activity as a Level A take.

Pile driving and drilling activity must be halted upon observation of either a species entering or within the harassment zone for which incidental take is not authorized, or a species for which incidental take has been authorized but the authorized number of takes has been met.

#### **C. Level B Harassment Zone**

Considered the "disturbance" zone – If a marine mammal is observed within this zone during noise generating activities covered by the LOA, activities will continue without cessation and PSOs will continue to monitor, document, and report the mammal's activity as a Level B take.

Level A and Level B Zones are described within the P-381 LOA application in Table 11-1 (included below). Figures from the application showing the boundaries of the various harassment zones will be available in the field for PSOs.

#### **P381 Multi-Mission Dry Dock #1 Contract No. N4008521C0077**

Pile driving and drilling activity must be halted upon observation of either a species entering or within the harassment zone for which incidental take is not authorized, or a species for which incidental take has been authorized but the authorized number of takes has been met.

| <b>LOA</b><br>Year | <b>Activity, Size, And Component</b>                                               | <b>Shutdown Zone</b>             |                 | Level A (PTS<br>Onset)<br>Harassment (m) |              | Level B<br>(Behavioral)<br>Harassment <sup>1</sup> |
|--------------------|------------------------------------------------------------------------------------|----------------------------------|-----------------|------------------------------------------|--------------|----------------------------------------------------|
|                    |                                                                                    | <b>Harbor</b><br><b>Porpoise</b> | <b>Seals</b>    | Harbor<br><b>Porpoise</b>                | <b>Seals</b> | (m)                                                |
| $\overline{2}$     | <b>Rock Hammering</b>                                                              | $200^2$                          | 50 <sup>2</sup> | <b>ROI</b>                               | ROI          | $NA^3$                                             |
| $\overline{2}$     | Impact Pile Driving - 4 sheet piles per day                                        | 200 <sup>2</sup>                 | 50 <sup>2</sup> | 988                                      | 444          | ROI                                                |
| 2/3                | Impact Pile Driving - 2 sheet piles per day                                        | 200 <sup>2</sup>                 | 50 <sup>2</sup> | 623                                      | 280          | ROI                                                |
| 2/3                | Vibratory Pile Driving/Extraction - 8 sheet piles per day                          | 20                               | 10              | 19.4                                     | 8            | ROI                                                |
| $\overline{2}$     | Vibratory Pile Driving/Extraction - 6 sheet piles per day                          | 20                               | 10              | 16                                       | 6.6          | <b>ROI</b>                                         |
| $\overline{2}$     | Vibratory Pile Driving/Extraction - 4 sheet piles per day                          | 15                               | 10              | 12.2                                     | 5            | <b>ROI</b>                                         |
| 2/3                | Vibratory Pile Driving/Extraction - 2 sheet piles per day                          | 10                               | 10              | 7.7                                      | 3.2          | ROI                                                |
| $\overline{2}$     | DTH mono-hammer 4-6 inch relief holes                                              | 180                              | 50 <sup>2</sup> | 179                                      | 80           | ROI                                                |
| 2/3/4/5            | DTH mono-hammer 9-inch rock anchors for tie-downs                                  | $200^2$                          | $50^{2}$        | 245                                      | 110          | ROI                                                |
| 2/3/4              | Rotary Drilling $-1$ hour to set casings                                           | 10                               | 10              | 2.1                                      | 1.3          | ROI                                                |
| 2/3/4              | Rotary drilling – 9 hours to drill socket                                          | 10                               | 10              | 8.9                                      | 5.4          | ROI                                                |
| 2/3/4              | Rotary Drilling – 15 minutes to remove casings and<br>temporary work trestle piles | 10                               | 10              | 0.8                                      | 0.5          | ROI                                                |
| 2/3/4              | <b>Cluster Drilling</b>                                                            | 200 <sup>2</sup>                 | 50 <sup>2</sup> | <b>ROI</b>                               | <b>ROI</b>   | NA                                                 |

**Table 11-1** Proposed Monitoring Area Distances by Activity and Marine Mammal

Notes:

1. In instances where the harassment zone is larger than the ROI, the entire ROI is indicated as the limit of monitoring.

2. Shutdown zone distance negotiated with NMFS for P-381 year 1 IHA (NMFS 2022).

3. NA = Not Applicable because the entire ROI would be ensonified to the Level A threshold

Bolded activities will employ a bubble curtain to reduce underwater noise impacts outside of the basin (refer to Section 11.2.4). Key: ROI = region of influence.

#### **D. Bubble Curtain**

The contractor shall operate a bubble curtain consistent with the design and performance standards described in LOA Application 11.2.4. The bubble curtain will be installed across the openings of the basin to help attenuate sound for the sound sources that encompass the entire ROI.

The bubble curtain may be discontinued for certain activities should the results of hydroacoustic recordings inside the bubble curtain show that the source levels from those activities do not result in the Level A harassment thresholds being achieved across the entire region of influence, upon review of the data by NMFS. The PSO will note when the bubble curtain is utilized during all cluster drill and hydraulic rock hammering activities.

# **4. MONITORING MEASURES AND FREQUENCY**

Visual observation monitoring will be conducted in compliance with the P-381 LOA. This plan covers visual observational measures only; the Hydroacoustic Monitoring Plan will be submitted under separate cover. The hydroacoustic technician and PSOs will coordinate work in the field during applicable activities. Communication will be achieved via phone or radio.

#### **Visual Marine Mammal Monitoring Observations**

Sighting data and behavioral responses to construction activity will be collected during pile driving (vibratory and impact) and extraction, rock hammering, DTH hammer operation, and rotary drilling activity. Authorized species and corresponding number of authorized incidental takes can be found in Table 1 below. PSOs will conduct a pre- and post-activity survey 30- minutes before and 30-minutes after all monitored in-water construction activities. Three PSOs will be stationed to observe for marine mammals during pile driving (vibratory and impact) and extraction, rock hammering, DTH hammer operation, and rotary drilling activities.

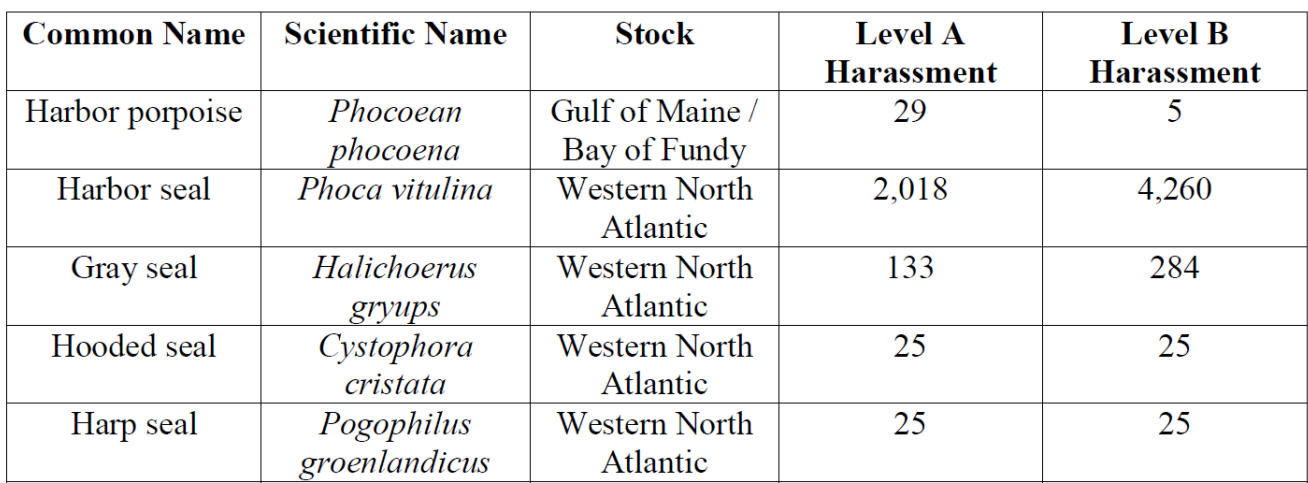

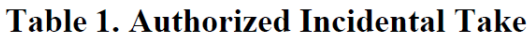

#### **A. Monitoring Within the Shutdown Zone**

For 30 minutes before activity begins, during and 30 minutes after pile driving (vibratory and impact) and extraction, rock hammering, DTH hammer operation, and rotary drilling activities, PSOs will be stationed at three approved locations (wherever provides the best vantage point for the applicable event). The maximum shutdown zones from the LOA will be implemented during all pile driving (vibratory and impact) and extraction, rock hammering, DTH hammer operation, and rotary drilling activities.

The shutdown zone will be observed for 30-minutes prior to noise generating activities commencing. Work will not start until the PSO deems the shutdown zone clear of any marine mammals. In the event of a marine mammal sighting within this zone before activity begins, work will be delayed until it is determined that the animal(s) have left the area, in accordance with Section 3 (A) of this plan.

If, during these activities, a marine mammal is observed entering or is within the shutdown zone, work will cease as soon as it can be done so safely. Activity will not resume until the mammal is observed leaving the area of its own volition, if the animal is thought to have exited the shutdown zone based on a determination of its course, speed, and movement relative to the activity location, or has not been observed in the zone for 15 minutes.

Observation of the shutdown zone will continue thirty minutes after activities have concluded.

PSOs will have direct contact with work crews via radio/phone to clearly communicate marine mammal sightings and the requirement to shut down operations if a mammal enters or approaches the shutdown zone.

#### **B. Level A and Level B Harassment Zones**

The Level A and Level B harassment zones will be monitored for marine mammal activity during pile driving (vibratory and impact) and extraction, rock hammering, DTH hammer operation, and rotary drilling activities. For all in-water construction activities, a three PSO team will be stationed at a pre-approved monitoring location sufficient to monitor the harassment and shutdown zones. If a marine mammal is observed within a harassment zone, but is not within the shutdown zone, work will continue without cessation and information on the animal will be recorded on the data sheet as a take of that specific species. Observation of the harassment zones will start 30 minutes prior to any pile driving (vibratory and impact) and extraction, rock hammering, DTH hammer operation, and rotary drilling efforts and will continue 30 minutes after activities have finished.

#### **C. Location and Timing of Monitoring**

Monitoring will begin 30 minutes prior to initiation of work and continue until 30 minutes post activity to capture all exposed marine mammals. If weather conditions prevent PSOs from viewing the entire shutdown zone, pile driving (vibratory and impact) and extraction, rock hammering, DTH hammer operation, and rotary drilling activity will be curtailed, until observers are confident marine mammals within the shutdown zone could be detected. If an activity has already begun, work will continue until the activity can be halted safely. At least one PSO will be stationed on site at a vantage point to always see the entirety of the shutdown zone during pile driving (vibratory and impact) and extraction, rock hammering, DTH hammer operation, and rotary drilling operations. Possible PSO viewing stations are the following possible vantage points (Figure 11-1 of the LOA Application):

- Portsmouth Naval Shipyard:
	- o Berth 1
	- o Berth 2
	- o Berth 11
	- o Berth 12
	- o Boat within the project limits
- Four Tree Island
- Prescott Park
- Steamship Company
- Pierce Island
- Harbor Walk Park

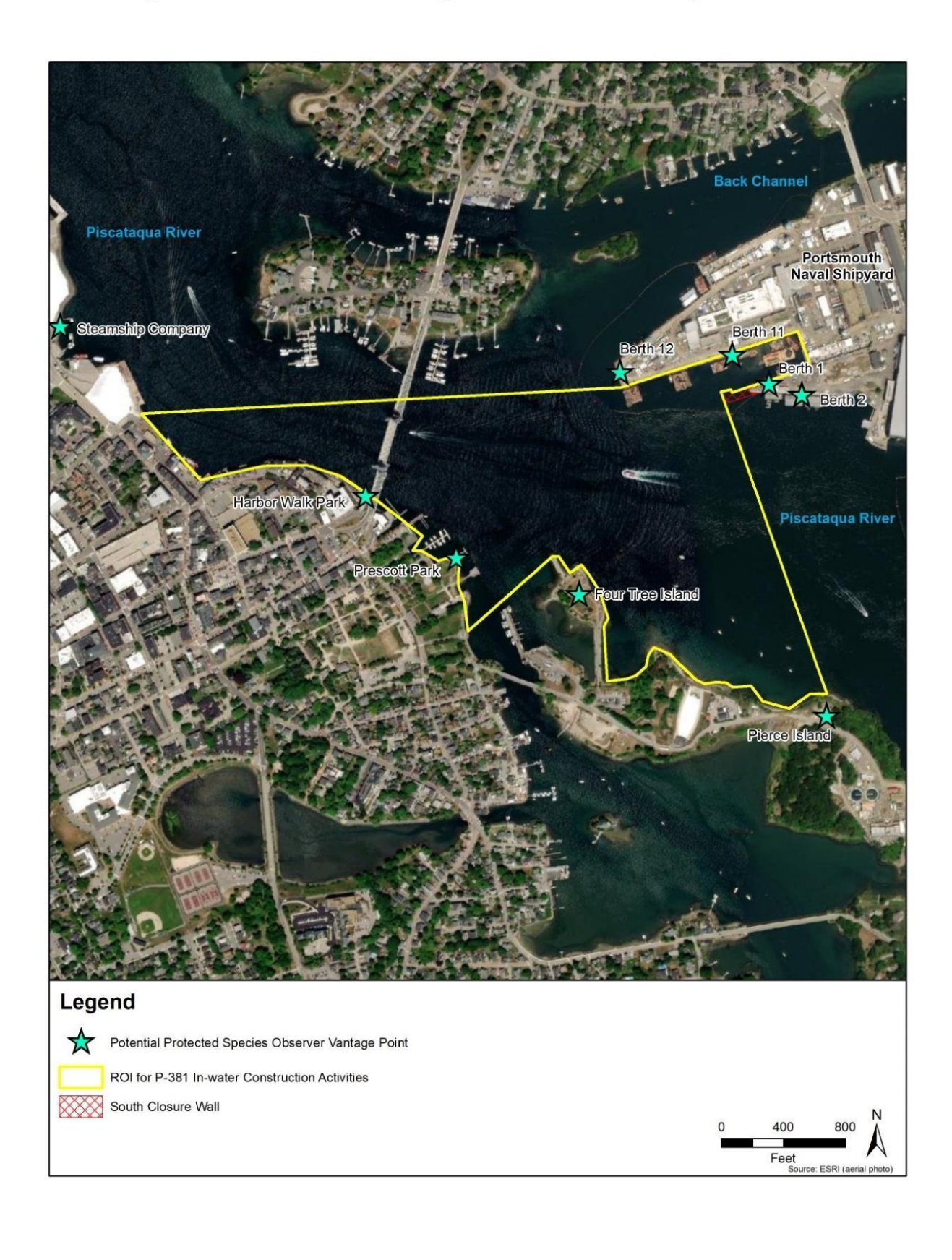

#### Figure 11-1 **Potential Vantage Points for Protected Species Observers**

# **5. EQUIPMENT**

PSOs will be equipped with the items listed below to enable them to report accurate data regarding marine mammal sightings and work activities being performed:

- **Binocular**
- Range finder
- Compass
- $\Box$  Tablet (to record observations using the Stantec developed monitoring app)
- $\Box$  Paper datasheets (as a backup for recording data)
- Radio/Phone

PSOs will use range finders to determine distances of fixed objects within the harassment zones to aid in marine mammal sighting documentation. Distances to animals will be based on the best estimate of the PSO, relative to the known distances to fixed objects near the mammal and PSO. Bearing to animals will be determined using a compass.

# **6. COMMUNICATIONS PLAN AND PROCEDURES**

All new PSOs will be approved by the Navy and NMFS. The responsibility of the lead PSO will be to oversee orientation of new PSOs to the jobsite and the duties associated with marine mammal monitoring (including reporting, communication, etc.). Every shift that in-water noise generating activities are anticipated, three PSOs will be stationed at approved locations to best view the entire ROI.

The Lead PSO will be designated via identification of their status as Lead PSO on resume's submitted to the Navy for approval. The Contractor will identify multiple qualified Lead PSOs to assure adequate coverage of a Lead PSO on shift each day monitoring is required.

One PSO will be stationed on Berth 1 of the project site and will be in constant communication with crews and other PSOs during their shift; It will be their responsibility to alert the pile driving (vibratory and impact) and extraction, rock hammering, DTH hammer operation, and rotary drilling crews of any protected species observed entering or approaching the shutdown zone. It will also be the duty of this PSO to communicate any instances where work will be delayed or ceased to the appropriate crews and inform them when they may resume activity. This may include, but is not limited to, a sighting of a marine mammal entering or within the shutdown zone before or during applicable work activities, or inclement weather preventing the shutdown zone from being viewed. The crew leader for each activity will oversee recording start/stop times of activities, construction type, and piling materials and will provide this information to Stantec via paper form (Attachment E). The second and third PSOs will be stationed at vantage points to best view the portion of the ROI located outside the basin and will be responsible for communicating the anticipated marine mammal trajectory to the PSO on Berth 1 by communicating observed marine mammal behavior, river conditions, and other notable river activities (such as fishing vessels or tankers utilizing the Federal Navigational Channel). PSOs will communicate in real time using cellphones or radios to convey mammal sightings, what construction activities are operating and any other pertinent information regarding monitoring events. This will be the most effective method of communication between PSOs and will reduce the potential for double counts of marine mammals or missed observations.

The Contractor shall conduct briefings between construction supervisors and crews and the marine mammal monitoring team prior to the start of all pile driving (vibratory and impact) and extraction, rock hammering, DTH hammer operation, and rotary drilling activities and when new personnel join the work. These briefings would explain responsibilities, communication procedures, marine mammal monitoring protocols, and operational procedures.

Additionally, the Contractor will provide the Navy with a verbal overview of observations and take counts during weekly project progress meetings. Any concerns related to level of take achieved or construction operations in relation to mammal behavioral observations will be voiced at that time and forwarded to the appropriate Navy Environmental Staff for review and appropriate follow up.

# **7. DATA COLLECTION AND REPORTING**

Data collection by the PSOs will be completed primarily with the use of the Stantec developed App (Attachment A) or the approved sighting forms (Attachment B), including but not limited to:

- □ PSO name
- **PSO** location
- $\Box$  Activity at the time of sighting
- Estimated observed distance
- $\Box$  Distance and location of each observed marine mammal relative to the in-water construction activities
- $\Box$  Date and time that pile driving (vibratory and impact) and extraction, rock hammering, DTH hammer operation, and rotary drilling events begin and end
- $\Box$  Construction activities occurring during each observation period
- $\Box$  Noise type (pile driving (vibratory and impact) and extraction, rock hammering, DTH hammer operation, and rotary drilling)
- $\Box$  Type of pile or casing and size
- $\Box$  Amount of time pile driving (vibratory and impact) and extraction, rock hammering, DTH hammer operation, or rotary drilling
- $\Box$  Weather parameters (e.g., percent cover, visibility)
- $\Box$  Water conditions (e.g., sea state, tidal state [incoming, outgoing, slack, low, and high])
- $\Box$  Species, numbers, and if possible, sex and age class of marine mammals
- $\Box$  Time of sighting
- Marine mammal behavior patterns observed, including bearing and direction of travel, and if possible, the correlation to SPLs
- $\Box$  Distance and bearing of marine mammals to activities and marine mammals to the observation point
- $\Box$  Locations of all marine mammal observations
- $\Box$  Estimated amount of time the marine mammal spent in the Level A, Level B or shutdown zone and closest point of approach
- $\Box$  Bubble curtain operations
- $\Box$  Other human activity in the area

PSOs will note all behavioral observations to the extent practicable if an animal has remained in the area during construction activities. Therefore, it may be possible to identify the same animal or if different individuals are being taken.

#### **Monitoring Reports**

Daily logs will be submitted to the Navy within 48- hours of every monitoring event. Observations occurring during monitoring will be reported with the use of paper form or monitoring app that has been developed and implemented by Stantec. The app (preferred monitoring/reporting tool) or forms (Attachment B) will be used to collect at minimum:

- 1. General data listed above
- 2. Pre-activity observational survey-specific data:
	- Date and time activities initiated and terminated
- Description of any observable marine mammal behavior in the immediate area during monitoring
- Actions performed to minimize impacts to marine mammals
- 3. During activity observational survey-specific data:
	- Description of all observable marine mammal behavior within monitoring zone
	- Description of observable marine mammal behavior in the immediate area surrounding monitoring zone
	- If possible, the correlation to underwater sound levels occurring at the time of this observable behavior
	- Actions performed to minimize impacts to marine mammals
	- Times when activity stopped due to presence of marine mammals within the shutdown zones and time when activity resumes
	- Total duration of driving time or removal time for each pile (vibratory driving) and number of strikes for each pile (impact driving)
	- Number, amount, and type of piles that were driven or extracted, and method type (i.e. impact, vibratory, DTH, rotary drilling, rock hammering)
	- Duration of impulsive/continuous for impact/rotary drilling
	- Number of strikes during impact driving events for impact hammer use
	- Duration of DTH use-combination impulsive and continuous
	- DTH strike rate
- 4. Post activity observational survey-specific data:
	- Results, which include the detections of marine mammals, species and number observed, sighting rates and distances, and behavior reactions within and outside the manicuring zones
	- Cumulative number of takes
	- Quantity of rock, number and type of piles that were driven or removed and by what method.

In the event 70% of the take authorization is reached for any species the Contractor will notify the Navy.

# **8. RECORDINGS OF INCIDENTAL HARASSMENT TAKES**

- a. **Level A Takes** All mammals observed in the Level A harassment zone during noise generating activities will be recorded as a take. Data on behavior of observed marine mammals within the harassment zones will be collected and work will continue unless the mammal enters the shutdown zone, at which point work will cease. The maximum shutdown zone of 200-meters for HF cetaceans and 50-meters for pinnipeds will be implemented during concurrent noise generating activities.
- b. **Level B Takes** All mammals will be documented when an animal enters the ROI during all noise generating activity as listed in Table 11-1. Takes will be recorded according to the requirements of the issued LOA for P-381.

# **9. REPORTING OF DEAD OR INJURED MARINE MAMMALS**

In the unanticipated event that the specified activity clearly causes the take of a marine mammal in a manner prohibited by the issued LOA, such as serious injury or mortality, work must halt immediately. The incident must be reported to NAVFAC Natural Resource Manager (NRM) Ian Trefry 603-312-8487 or NAVFAC Installation Environmental Program Director Kari Moore (207) 438-4352 who will report the incident to NMFS in accordance with the LOA. In the event that personnel involved in the construction activities discover an injured or dead marine mammal, the Holder must report the incident to the Office of Protected Resources (OPR), NMFS [\(PR.ITP.MonitoringReports@noaa.gov](mailto:PR.ITP.MonitoringReports@noaa.gov) and the NMFS analyst at [ITP.tyson.moore@noaa.gov\)](mailto:ITP.tyson.moore@noaa.gov) and to the Greater Atlantic Region New England/Mid-Atlantic Regional Stranding Coordinator (978-282-8478 or 978-281-9291) as soon as feasible. If the death or injury was clearly caused by the specified activity, the Holder must immediately cease the activities until NMFS OPR is able to review the circumstances of the incident and determine what, if any, additional measures are appropriate to ensure compliance with the terms of this LOA. The Holder must not resume their activities until notified by NMFS.

The report must include the following information:

- $\Box$  Date, time, and location (latitude/longitude) of the first discovery (and any subsequent updated information)
- $\Box$  Description of the incident, including circumstances under which the animal was discovered
- $\Box$  Environmental conditions (wind speed and direction, BSS, cloud cover, and visibility)
- $\Box$  Description of all marine mammal observations and active sound source use in the 24 hours preceding the event
- $\Box$  Species identification or description of the animal(s) involved
- $\Box$  Condition of the animal (including carcass condition if the animal is dead)
- $\Box$  Observed behaviors of the animal if alive
- $\Box$  Photographs or video footage

# **10. QUALITY CONTROL**

The monitoring app developed by Stantec will be the primary recording method for recording marine mammal observations, takes and to generate daily reports. PSOs will be trained in its use. The paper datacollection forms (Attachment B) will remain available for use as back up. Sighting reports gathered using the app will be uploaded daily. Data uploaded via the Stantec app will be stored on Stantec's project SharePoint site for QC. 381 Constructors will review the data that has been uploaded on a weekly basis to ensure accurate reporting. Data cannot be edited once it has been uploaded as part of Stantec data management and quality control plan, however, if a discrepancy is found during the 381 Constructors QC process the Lead PSO will inform Stantec, and it will be appropriately addressed. Alternately, if the paper form is utilized, it will be provided to Stantec for entering and uploaded to SharePoint for review and accounting of any observed takes.

# **11. REPORTING**

Per LOA requirements, a draft report will be prepared and submitted to NMFS within 90 days after each activity year of this project. Within 30 days of receiving comments from NOAA on the draft report, a final report will be prepared and submitted to NMFS. To support this, the Contractor will provide the Navy a summary of construction activity for the LOA period and coordinate with the Navy's consultant for completion of the required report within 30 days of mammal monitoring completion or prior to the issuance of any subsequent LOA. The draft and final reports will include information collected on the daily sighting forms and acoustic reports such as:

- $\Box$  Locations of all marine mammal observations
- $\Box$  Other human activity in the area
- $\Box$  Actions performed to minimize impacts to marine mammals
- $\Box$  Detections of marine mammals
- □ Species and number observed
- $\Box$  Sighting rates and distances
- $\Box$  Behavioral reactions in/near harassment and shutdown zones
- □ Total number of marine mammal takes recorded throughout course of construction
- $\Box$  Information on marine mammal monitoring periods (dates/times and weather conditions).
- $\Box$  Details concerning construction activities.

# **12. MARINE MAMMAL OBSERVER QUALIFICATIONS**

The Contractor will utilize PSOs who have no other construction-related tasks and who have been trained or have experience in identifying marine mammals and completing observations utilizing the reports and parameters identified in this plan. All PSOs must be experienced biologists with training in marine mammal detection and behavior approved by the Navy and NMFS prior to monitoring independently. The lead PSO must have prior monitoring experience. The observers will rotate shifts and coordinate breaks to reduce the chance of potential fatigue. PSOs will have the ability to communicate in real time with operations supervision to relay the location of marine mammals and any potential concerns or take situations.

**P381 Multi-Mission Dry Dock #1 Contract No. N4008521C0077**

# **Attachment A**

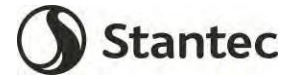

Revision Date: 10.02.2020

# **Contents**

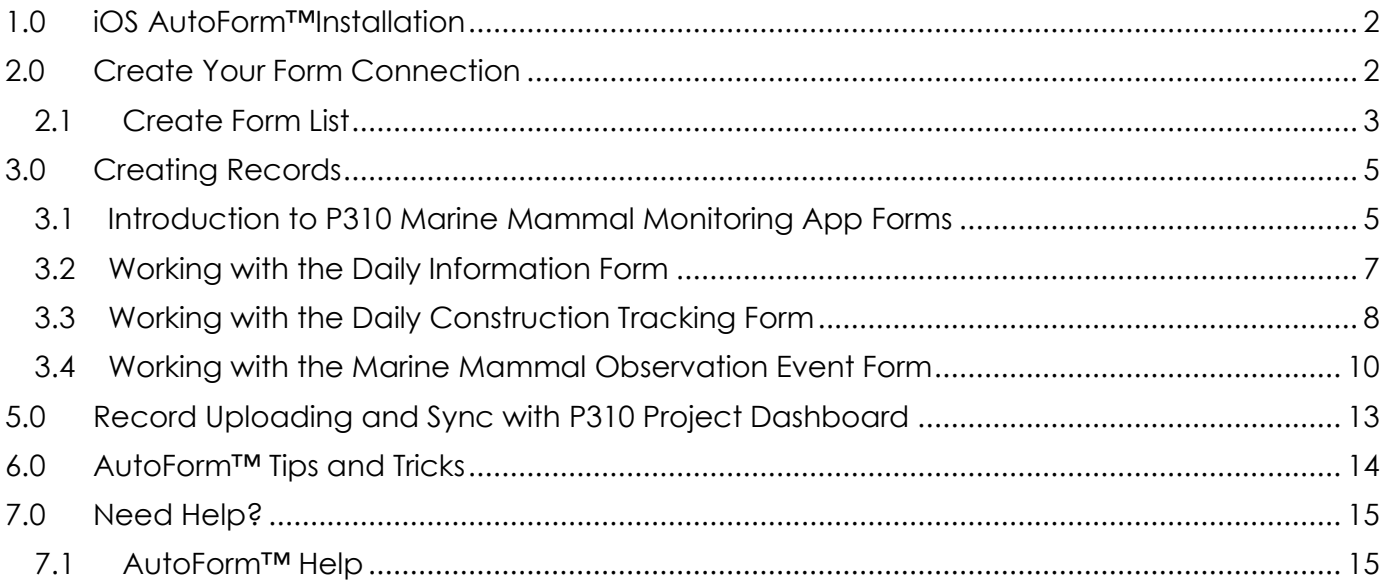

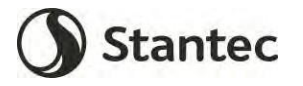

Revision Date: 10.02.2020

# <span id="page-17-0"></span>**1.0 iOS AutoForm™Installation**

# **Stantec AutoForm™ iOS v4.1.0**

Release Date: 23 JUN 2020 Build: 4.3.7 (1)

Supported OS: iOS 13.x+

Supported Hardware: iPad Mini Retina/2 and up, iPad Air and up, iPhone 6/7 and up (iPad Pro and iPhone X/11 models not tested)

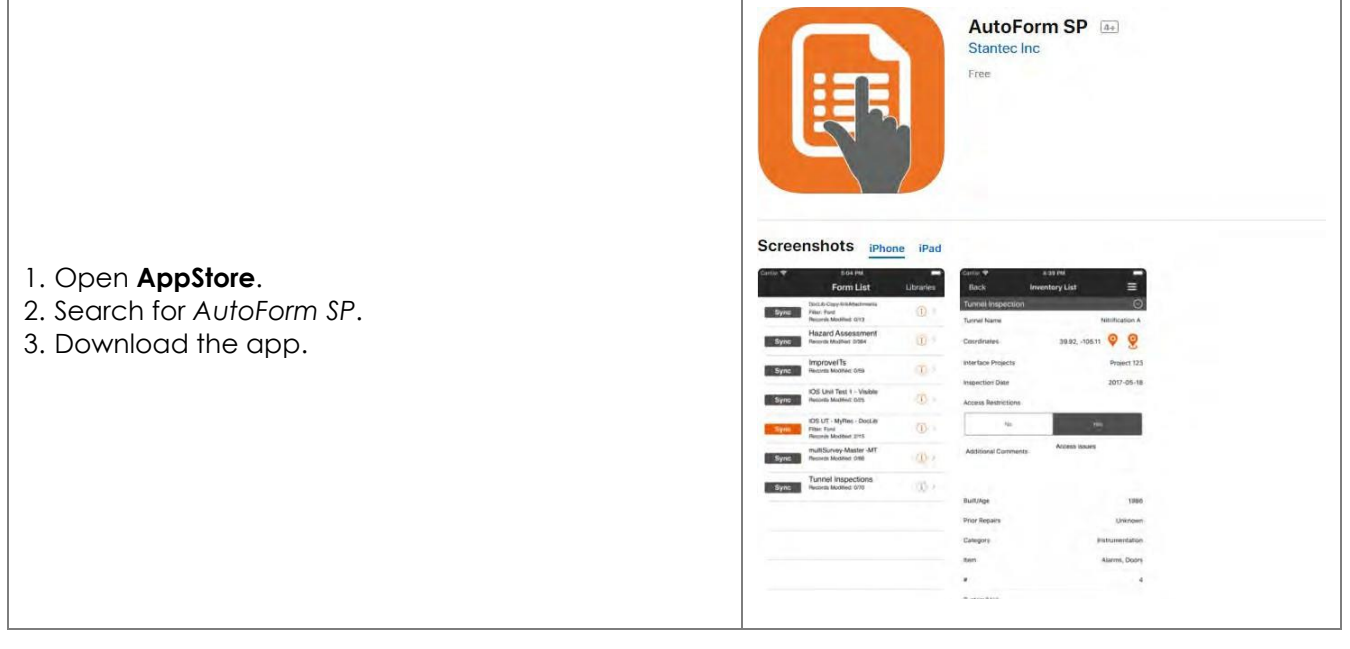

# <span id="page-17-1"></span>**2.0 Create Your Form Connection**

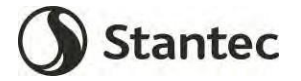

#### **User Guide - PSNY Modification and Expansion of Dry Dock #1 Project Marine Mammal Monitoring Application**

Doc No.:

Revision Date: 10.02.2020

#### <span id="page-18-0"></span>**2.1 Create Form List**

Open the **AutoForm™** app and create a new form list.

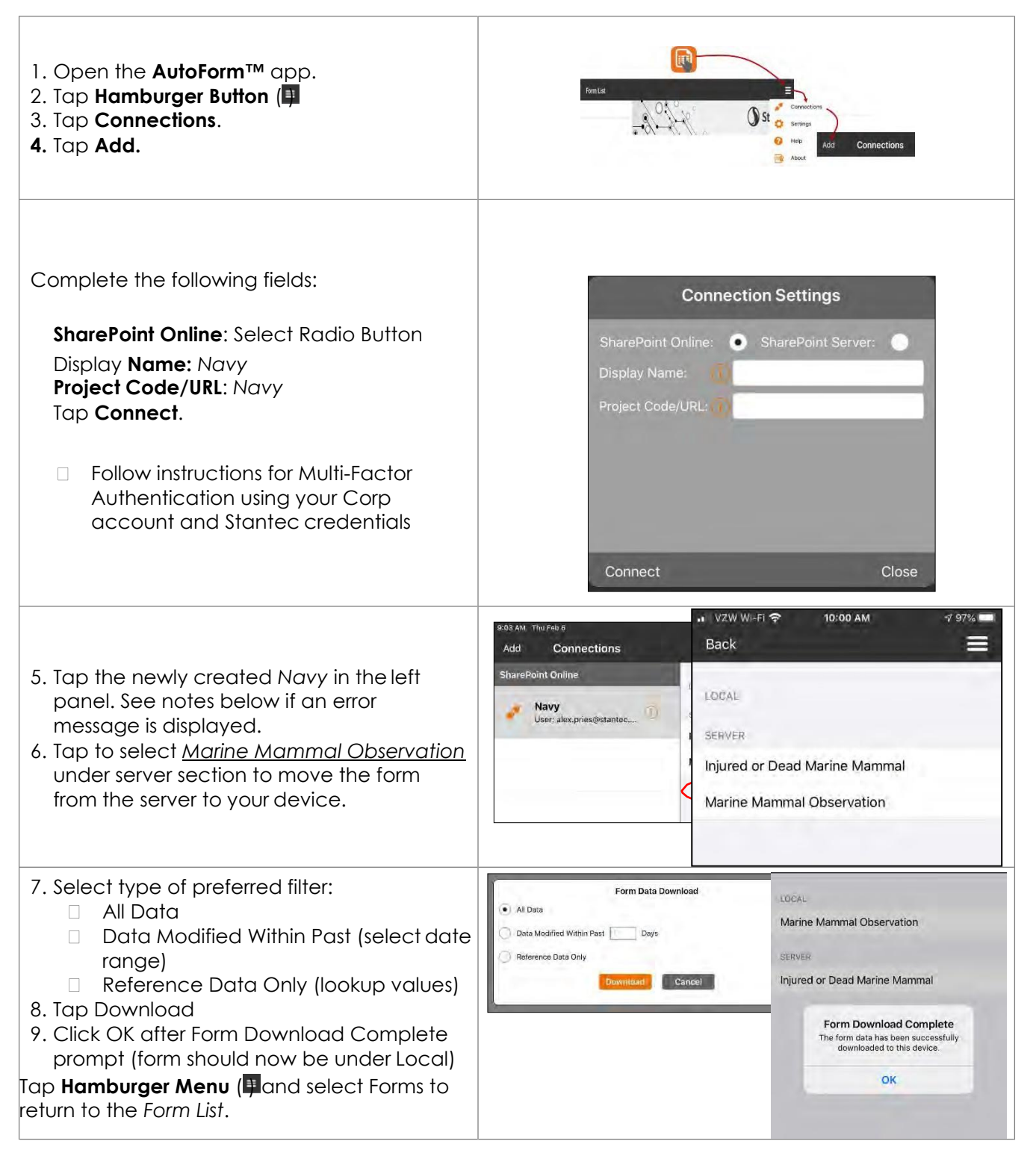

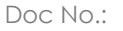

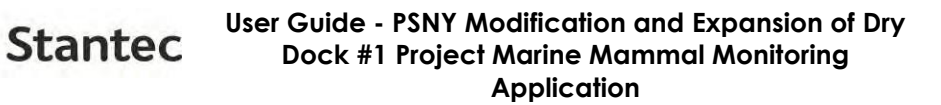

Revision Date: 10.02.2020

#### **Notes**

- If you see an error message such as "Authentication Error or 901" or "Connection failed. Check the URL and try again", check for the following conditions:
	- o Internet access and Wi-Fi is turnedon;
	- o URL and Domain information is entered exactly as shown; and
	- o Current Stantec username and password have been entered correctly.
- Permission is required for access to the SharePoint site AutoForm™. Confirm with your Project Manager or admin that you have been granted the correct SharePoint access.

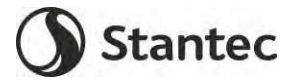

Revision Date: 10.02.2020

# <span id="page-20-0"></span>**3.0 Creating a Daily Record**

# **3.1 Introduction to P-310 Marine Mammal Monitoring App Forms**

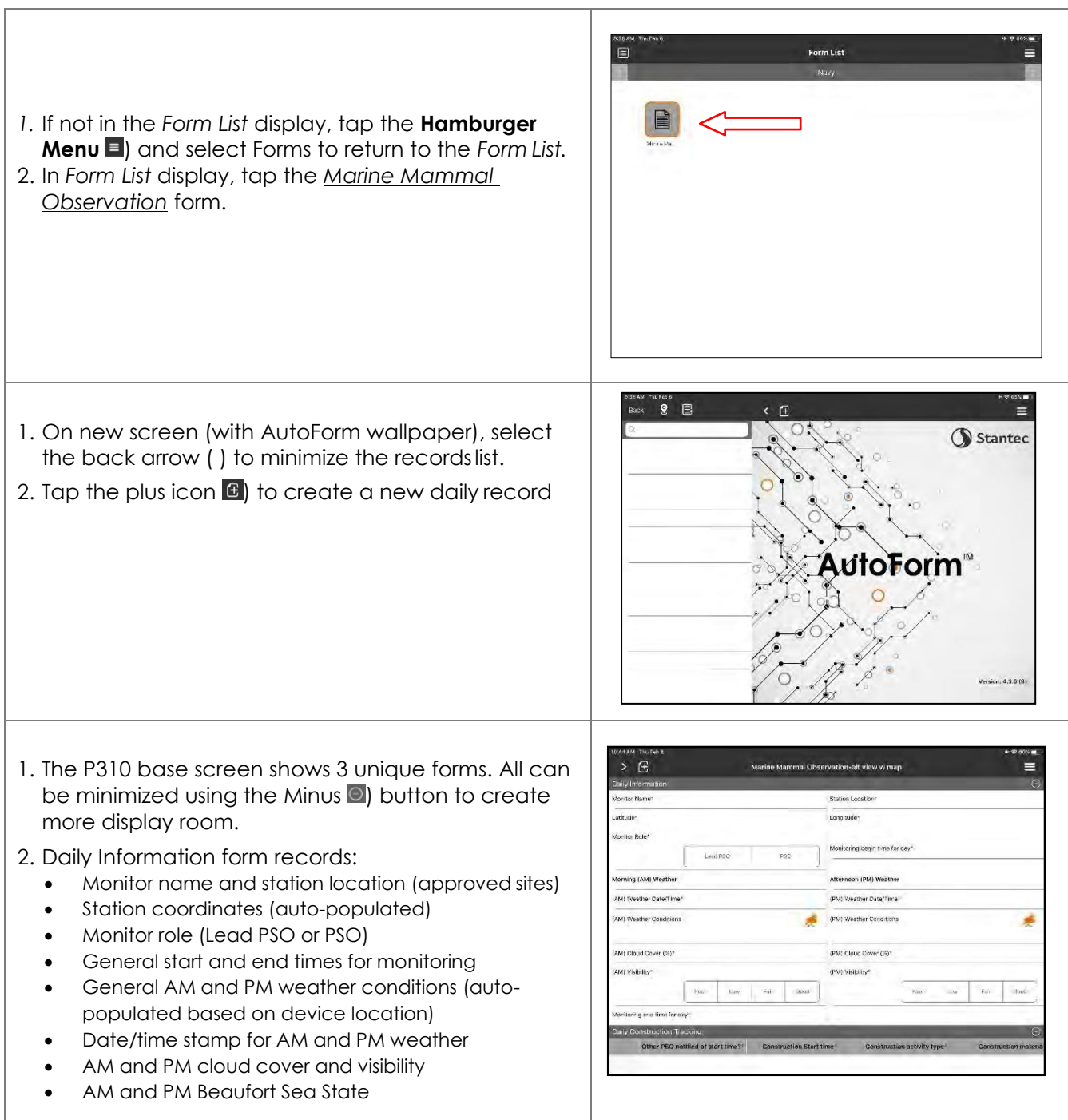

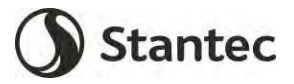

#### **User Guide - PSNY Modification and Expansion of Dry Dock #1 Project Marine Mammal Monitoring Application**

Revision Date: 10.02.2020

÷

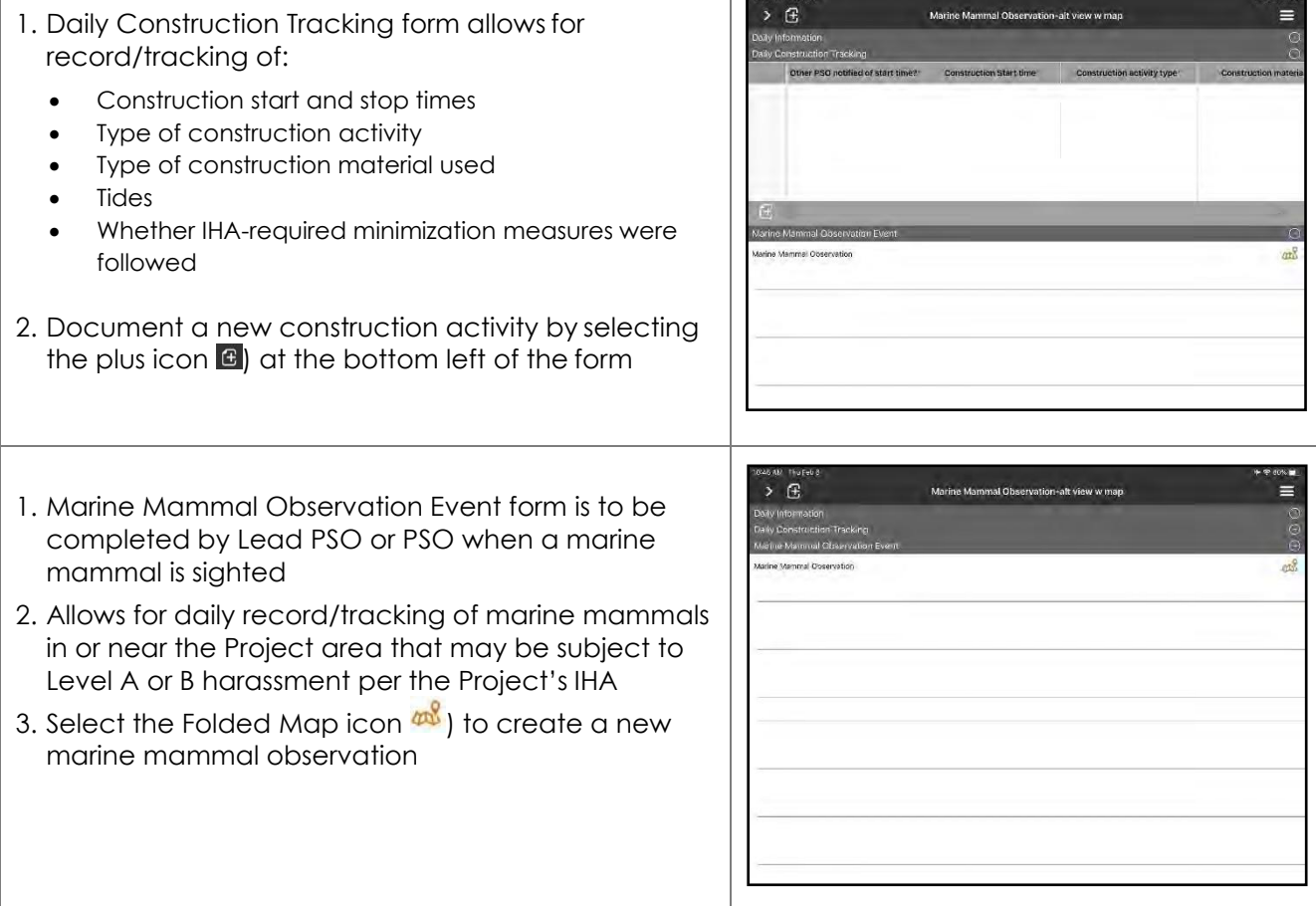

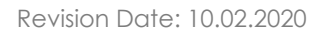

#### **User Guide - PSNY Modification and Expansion of Dry Dock #1 Project Marine Mammal Monitoring Application**

# <span id="page-22-0"></span>**3.2 Working with the Daily Information Form**

**Stantec** 

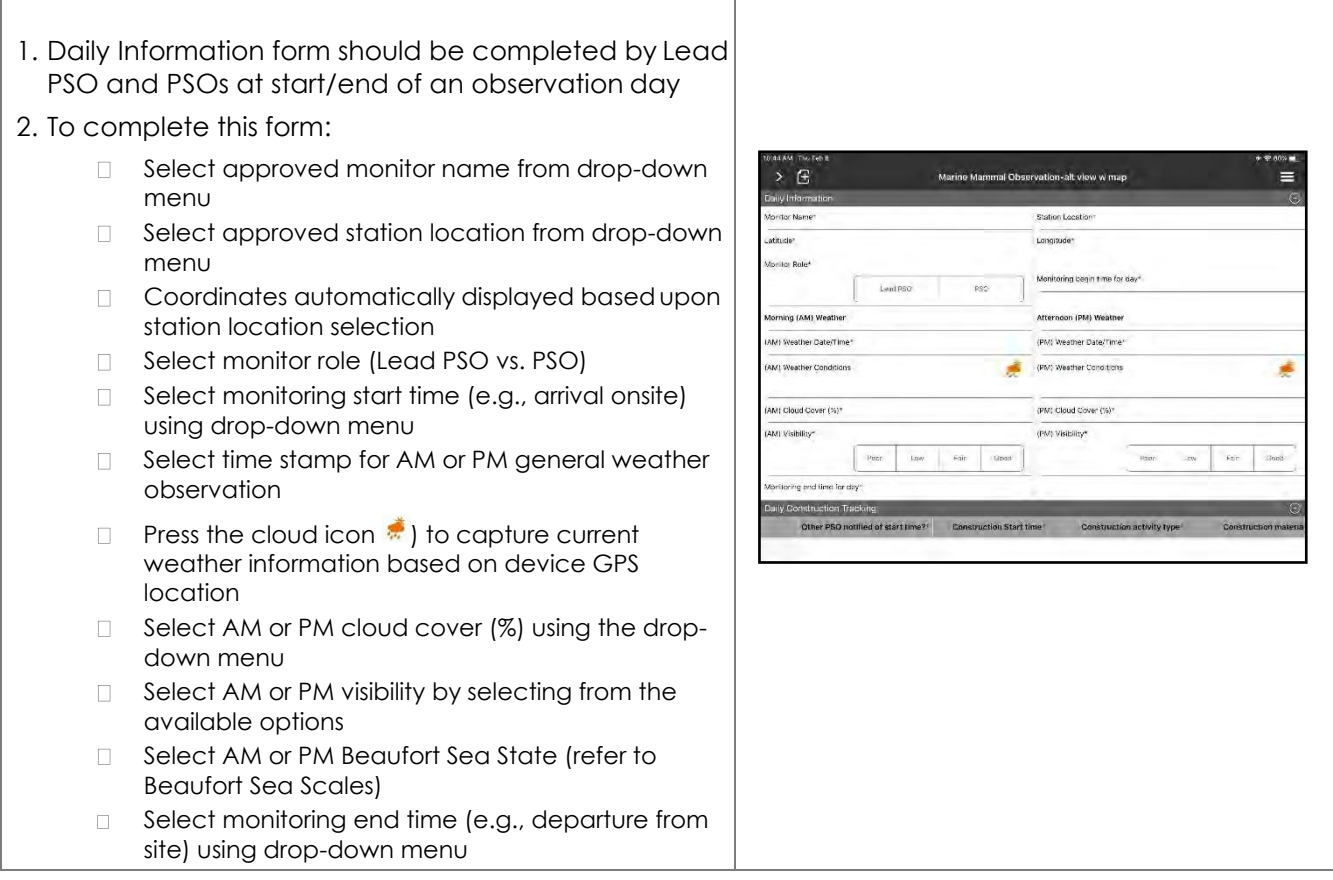

#### **Notes**

Data and entries are saved in real time to the local device as information is recorded.  $\Box$ 

![](_page_23_Picture_0.jpeg)

Revision Date: 10.02.2020

#### <span id="page-23-0"></span>**3.3 Working with the Daily Construction Tracking Form**

- 1. Daily Construction Tracking form is required to be completed by the day's Lead PSO as part of IHA reporting requirements
- 2. Completion of this form also provides Lead PSO with reminder to inform other PSOs of changes in daily construction activities and/or materials being used (and corresponding changes in Zones of Influence ZOIs)
- 3. Document a new construction activity by selecting the plus icon  $\bigcirc$  at the bottom left corner of the form

![](_page_23_Picture_8.jpeg)

- 1. To complete this form:
	- Select activity start time from drop-down menu
	- Select construction activity type from drop-down menu
	- Select construction material used from drop-down menu
	- Select tidal state at start of activity
	- Select Yes/No if IHA Minimization Measures were used prior to activity start
	- Select activity end time from drop-down menu

Notes:

- New construction tracking records are required when there is a gap in noisegeneration activities of five minutes or more
- High and Low Tide should be recorded only during the 30 minute period (i.e. slack tide) before or after these events. Ebb tide refers to an outgoing or falling tide, while flood or flow tide refers to an incoming or rising tide.

![](_page_23_Figure_19.jpeg)

#### **Dock #1 Project Marine Mammal Monitoring Application**

**User Guide - PSNY Modification and Expansion of Dry** 

Revision Date: 10.02.2020

![](_page_24_Picture_4.jpeg)

#### **Notes**

**Stantec** 

Data and entries are saved in real time to the local device as information is recorded.

![](_page_25_Picture_0.jpeg)

#### **User Guide - PSNY Modification and Expansion of Dry Dock #1 Project Marine Mammal Monitoring Application**

Doc No.:

Revision Date: 10.02.2020

# <span id="page-25-0"></span>**3.4 Working with the Marine Mammal Observation Event Form**

![](_page_25_Picture_141.jpeg)

IL

 $rac{1}{2}$  and some age  $\theta$ 

![](_page_26_Picture_1.jpeg)

Revision Date: 10.02.2020

![](_page_26_Picture_3.jpeg)

- 1. To complete this form:
	- Select observation start time from drop-down  $\Box$ menu
	- $\Box$ Select construction activity from drop-down menu (should be communicated by Lead PSO)
	- Select construction material used from drop-down  $\Box$ menu
	- Press the cloud icon  $\stackrel{\bullet}{\bullet}$ ) to capture current  $\Box$ weather information based on device location
	- $\Box$  Choose visibility by selecting from the available options
	- □ Select Beaufort Sea State at start of observation
	- □ Select tidal state at state of observation
	- □ Observation coordinates (auto-populated)
	- $\Box$  Select species from drop-down menu (see notes)
	- $\Box$  Select if species presence is a new observation or known observation (see notes)
	- Estimate the number of individuals using the dropdown menu
	- $\Box$  Estimate the number of unknown age, juvenile, and adult individuals for observation using drop down menus
	- $\Box$  Estimate the number of unknown sex, male, and female individuals for observation using drop down menus
	- Record behaviour and movement of individuals (from construction activity) using toggle menu
	- Record bearing of marine mammal(s) from disturbance (0-360º)
	- Record distance (meters) and bearing (0-360º) of marine mammal(s) from PSO
	- Record bearing of PSO to disturbance (0-360º)
	- Record (using maps of Project ZOIs) if observation  $\Box$ results in Level A or B take
	- Record if observation required notification to Lead  $\Box$ PSO
	- $\Box$ Record if observation required construction delay or shutdown
	- $\Box$  Include any additional comments/notes
	- D Select observation end time from drop-down menu
	- $\Box$  Select if observation requires further review during QA/QC

![](_page_26_Picture_260.jpeg)

![](_page_27_Picture_0.jpeg)

Revision Date: 10.02.2020

![](_page_27_Picture_2.jpeg)

**User Guide - PSNY Modification and Expansion of Dry Dock #1 Project Marine Mammal Monitoring Application**

#### **Notes**

- $\Box$  One species should be selected per observation record. In cases of mixed species groups, use a separate observation record for each species.
- PSOs must communicate with each other to avoid duplicate counts towards a take. The species  $\Box$ presence entry allows for tracking of known individuals but reduces the risk of double counts by marking records as previously known occurrences.

**Stantec** 

![](_page_28_Picture_0.jpeg)

![](_page_28_Picture_1.jpeg)

#### **User Guide - PSNY Modification and Expansion of Dry Stantec Dock #1 Project Marine Mammal Monitoring Application**

# <span id="page-28-0"></span>**5.0 Syncing Records with P-310 Project Dashboard**

At the end of the monitoring day, the Lead PSO and PSOs should doublecheck their Daily Information, Daily Construction Tracking, and Marine Mammal Observation Event forms prior to syncing the data with the P-310 Project Dashboard.

#### **Important Reminder: data cannot be edited after syncing with the Project Dashboard without formal request and a QA/QC process to document the rationale for the request.**

- 1. To sync the day's records, return to the P-310 Base Screen and click the forward arrow  $\geq$  icon to expand the record history.
- 2. Select the "Back" Button to return to the Form List screen.
- 3. Press and hold the *Marine Mammal Observation* icon until the prompt appears.
- 4. Select the "Sync" button on the prompt and allow the App to complete the process.
- 5. A Data Sync Successful pop-up screen will appear after the sync is successful.
- 6. Click OK to finish.

![](_page_28_Picture_12.jpeg)

![](_page_29_Picture_0.jpeg)

#### **User Guide - PSNY Modification and Expansion of Dry Dock #1 Project Marine Mammal Monitoring Application**

Doc No.:

Revision Date: 10.02.2020

# <span id="page-29-0"></span>**6.0 AutoForm™ Tips and Tricks**

- 1. Do not delete a record when working in the Form Connection on the iPad. This will delete therecord from the iPad and the collaboration site.
- 2. Be careful when opening a new record; check the name/number to ensure you are opening the correct record.
- 3. When copying a record, confirm data is updated for the new record:
	- *i. Report Date*
	- ii. Review all fields to confirm relevant data is changed and the new record isaccurate.
- 4. Sync records as they are created or edited.
- 5. When editing an existing record, double check the record name/number to confirm you are opening the correct record.
- 6. When generating a report to print or save a record in PDF format, check the Segment, Spreadand date range criteria.
- 7. Deleting a form from the Form Connection will also delete any un-synced records from theiPad.
- 8. When a new release of AutoForm™ becomes available, check the latest version is compatiblewith your device and save your data BEFORE you upgrade.

![](_page_30_Picture_0.jpeg)

#### **User Guide - PSNY Modification and Expansion of Dry Dock #1 Project Marine Mammal Monitoring Application**

Doc No.:

Revision Date: 10.02.2020

# <span id="page-30-0"></span>**7.0 Need Help?**

#### **7.1 AutoForm™ Help**

![](_page_30_Picture_83.jpeg)

## **7.2 mTOOLS™ Support**

For support, please email [mTOOLS.Support@stantec.com o](mailto:mTOOLS.Support@stantec.com)r contact your Project Manager or admin.

**P381 Multi-Mission Dry Dock #1 Contract No. N4008521C0077**

# **Attachment B**

![](_page_32_Picture_1037.jpeg)

\* For all species observations entered, note physical location on attached map with species code, date, and time.

Species Codes: HBPP [Harbor porpoise); HBSE (Harbor seal); GRSE (Gray seal); HDSE (Hooded seal); HPSE (Harp seal); OTHR (Other species; list name) Behavioral Codes: 1) no response, 2) head alert (looks towards disturbance), 3) approaches in water, or 4) retreat or flush (leaves the area or flushes from haul-out site).

![](_page_32_Picture_1038.jpeg)

PSNYPOC: Ian Trefry a[t ian.trefry@navy.mil o](mailto:ian.trefry@navy.mil)r 207.438.4362 NAVFACMIDLANTPOC: Jessica Bassi at [jessica.bassi@navy.mil](mailto:jessica.bassi@navy.mil) or 757.341.0493

Form Revised: January 11, 2021

**P381 Multi-Mission Dry Dock #1 Contract No. N4008521C0077**

# **Attachment C**

![](_page_34_Picture_445.jpeg)

# **PROTECTED SPECIESOBSERVER CERTIFICATION**

**THIS DOCUMENT CERTIFIES THAl**

*Sabrina Rancourt*

**Has successfully completed the Protected Species Observer (PSO) training course with an overall examination score of 80% or greater which complies withBOEM/BSEEbasictrainingcriteriaunderBOEMNTL2016-Go2**

> 540 Hawthorn Street North Dartmouth, MA aisobservers.com

**Awardedthis 31**st **day of January , 2020**

**Kathryn Roy BOEM Approved Instructor** 

![](_page_35_Picture_6.jpeg)

# **PROTECTED SPECIES OBSERVER CERTIFICATION**

THIS DOCUMENT CERTIFIES THAT

*Stephen M. Wyman*

Has successfully completed the Protected Species Observer (PSO) training course for seismic surveys in the Gulf of Mexico and US Atlantic G&G Surveys with an overall examination score of 80% or greater which complies with BOEM/BSEE basic training criteria under BOEM NTL.

Awarded this  $4<sup>th</sup>$  day of June , 2021

![](_page_36_Picture_5.jpeg)

**Awarded this 31**st **day of January , <sup>2020</sup>**

**Kathryn Roy BOEM Approved Instructor** 

いわしたいたいたいたいたいたいだい

![](_page_37_Picture_7.jpeg)

540 Hawthor<sup>n</sup> Street North Dartmouth, MA aisobservers.com

# **PROTECTED SPECIES OBSERVER CERTIFICATION**

**THIS DOCUMENT CERTIFIES THAT** 

*Teddy Hallett*

**Has successfully completed the Protected Species Observer (PSO) training course with an overall examination score of 80% or greater which complies with BOEM/BSEE basic training criteria under BOEM NTL 2016-Go2**

しゃしゃしゃしゃしゃしゃしゃしゃしゃしゃしゃしゃいん しゃしゃしゃしゃしゃ

# **PROTECTED SPECIES OBSERVER CERTIFICATION**

THIS DOCUMENT CERTIFIES THAT

*Chloe Elizabeth Downs*

Has successfully completed the Protected Species Observer (PSO) training course for seismic surveys in the Gulf of Mexico and US Atlantic G&G Surveys with an overall examination score of 80% or greater which complies with BOEM/BSEE basic training criteria under BOEM NTL.

![](_page_38_Picture_4.jpeg)

# Ethan Bushey

#### **EDUCATION**

#### **University of New Hampshire, Durham New Hampshire** *Graduation May 2022*

- B.S. in Marine Biology **|** Minor in Oceanography
- Relevant coursework: Sustainable Fisheries, Introduction to Aquatic Botany, Biodiversity and Ecology, Introductory Biology: Molecular and Cellular, Basic SCUBA, General Ecology, Chemical Oceanography, Biological Oceanography, Genetics, Statistics, Physics 1 & 2, Entomology

#### **Kenai Peninsula College, Homer Alaska** *August 2019 – December 2019*

Relevant coursework: Marine Mammalogy, Ichthyology, Marine Biology, Global Climate Change **EXPERIENCE**

#### **Cianbro, Portsmouth Naval Shipyard–** *Protected Species Observer November 2022 - Present*

- Watched for pinnipeds and other various marine mammals from sunrise to sunset during pile driving and drilling construction activity at the Portsmouth Naval Shipyard
- Filled out daily observation logs
- Obtained special civilian clearance on the Shipyard to enter the CIA zone
- Communicated sightings to other observers

#### **RPS –** *Protected Species Observer July 2020 - Oct 2022*

- Photographed protected marine mammals off the coast of Virginia and in the Gulf of Mexico
- Implemented necessary impact mitigation procedures outlined in a NOAA and BOEM drafted Environmental Management Plan
- Cohabitated with several other crewmembers in tight quarters for extended periods of time
- Inputted and submitted large sums of data in a timely manner using Excel

#### **Happywhale** *– Internship March 2020 – January2021*

- Matched humpback whale flukes from several organizations with images on the Happywhale database
- Identified numerous marine mammal species from photographs taken during oceanic cruises
- Worked with Happywhale's citizen science program handling and processing individual submissions
- Formatted/Interpreted countless year long datasets from organizations like the Hawaii Marine Mammal Consortium, Winged Whale Research, and the University of Baja California Sur

#### **NOAA, Homer Alaska** *– Internship August 2019 – December 2019*

- Assisted with coastal ecosystem monitoring programs by looking at sea star wasting disease impacts on local species
- Gathered CTD survey samples in Kachemak Bay for a long-term oceanographic data set
- Measured Blue Mussel growth from several core samples taken during an unusual recruitment event

#### **Winged Whale Research, Homer Alaska** *– Internship August 2019 – February 2020*

- Successfully photographed and identified humpback whales in Kachemak Bay
- Gained experience operating vessels and working with high end cameras
- Improved and reformatted a 39 year long data set of humpback whale sightings using Microsoft Excel

#### **Alaska Fish and Game, Ketchikan Alaska –** *Fish and GameTechnician II June 2019 – August 2019*

- Collected genetic and otolith samples from various commercial fish species
- Enhanced my understanding of the Alaskan Salmon and Black Cod industries
- Built stronger communication skills while obtaining catch information from fishing boat captains **SKILLS CERTIFICATIONS**
	- Assisted with several marine mammal necropsies
	- Experience teaching children ages 10-17 in a camp setting
	- Strong understanding on the importance of conservation
	- Proficient in identifying marine mammals
- Open water SCUBA
- Protected Species Observer (PSO)
- CPR/AED
- BOSIET (2020)
- OGUK medical for offshore work (2020)

# Ethan Bushey

750 Harvey Mtn Rd, Barnet Vermont, 05821 **Cell**: 802-424-6522 **Email**: [ethan3847@gmail.com](mailto:ethan3847@gmail.com) **Professional Website:** https://ethan3847.wixsite.com/mysite/home

#### **ADDITIONAL EXPERIENCE**

- Honed public speaking skills, developed over the past 6 years by presenting personal research and reporting on others'
- Comfortable working with large data sets
- 68 sea days as a PSO
- Spent countless hours identifying and cataloguing butterflies as an entomology research assistant

# **Molly Erickson**

#### **EDUCATION**

#### **University of New Hampshire, Durham, NH** In Progress Marine Biology M.S. Advisor: Dr. Elizabeth Harvey Topic: Seasonal Variability of Phytoplankton Population Dynamics  $GPA: 4.00$

**University of New Hampshire, Durham, NH** May 2020 Bachelor of Science in Marine, Estuarine, and Freshwater Biology GPA: 3.71

Relevant Coursework: Biological Oceanography, Ecology of Aquatic Invasive Species, Elasmobranchs and Bony Fishes, Aquatic Botany, Limnology, Introduction to Marine Biology, Marine Biological Investigations, Undergraduate Ocean Research, Vertebrate Morphology, Animal Physiology, Applied Biostatistics, Experimental Design, Introduction to R Statistical Software, Data Science with R for the Life Sciences, Geographical Information Systems (GIS) for Earth and Environmental Systems

**Awards:** Dean's Scholarship, Civil War Memorial Scholarship, Dickie Scholarship

#### **PUBLICATIONS**

Erickson, M.R., and Harvey, E.L. "Seasonal Variability of Phytoplankton Population Dynamics in Coastal New Hampshire" *(in preparation)*

Winter, T.A., Erickson, M.R., Hamel, O., Vajda, Z.B., and Harris, L. "Exploration into Efficient and Inexpensive Methods of Aquaculture for the Green Sea Urchin, *Strongylocentrotus droebachiensis*" *(in preparation)*

Winter, T.A., Moline, S., Erickson, M.R., Dean, M., and Harris, L. "Determining optimal conditions for aquaculture of *Strongylocentrotus droebachiensis* through nutritional, behavioral, and larval studies*" (in preparation)*

#### **FUNDING**

School of Marine Sciences and Ocean Engineering, University of New Hampshire 2021- \$1450 University of New Hampshire Sea Grant 2018-2020- \$1000

#### **PRESENTATIONS**

*Seasonal Variability of Phytoplankton Population Dynamics in Coastal New Hampshire*-University of New Hampshire Department of Biological Sciences Graduate Student Seminar Series 2021

*Determining Optimal Methods for the Aquaculture of* Strongylocentrotus droebachiensis-University of New Hampshire Undergraduate Research Conference 2019

*NEAq Internship Experience: Freshwater Gallery*- New England Aquarium Intern Conference 2019

#### **RELEVANT EXPERIENCE**

![](_page_42_Picture_184.jpeg)

• Developed laboratory curriculum, lectured, graded assignments, monitored lab practicals, communicated with students

#### **Cianbro, Portsmouth Naval Shipyard (Marine Mammal Observer)** May 2022 - Present

- Watched for marine mammals during pile driving operations
- Identified and documented marine mammal sightings
- Located and identified species of marine mammals and their bearings
- Maintained required logs

#### **Undergraduate Ocean Research** September 2018-May 2020

- Performed nutritional and behavioral research of *Strongylocentrotus droebachiensis* to determine optimal growth conditions for aquaculture
- Presented research in the University of New Hampshire Undergraduate Research Conference 2019
- Publication in preparation

- Helped manage a small aquarium in Nantucket, MA
- Assisted with training a team of interns
- Collected a variety of species local to the Cape and Islands in the Gulf of Maine
- Netting, handling, and measuring fish and other species
- Led educational programs such as feeding tours and beach ecology field trips
- Educated the public on a variety of marine species and the importance of marine conservation
- Performed a variety of tasks as an aquarist such as maintaining species health and meeting their nutritional requirements

#### **Marine Mammal Alliance Nantucket** May-August 2019

- Volunteered on the rescue team for the Marine Mammal Alliance of Nantucket
- Monitored beaches for injured and dead seals, recorded deaths, reported injuries and seal population dynamics

#### **Horseshoe Crab Surveys** May-June 2019

- Participated in surveying horseshoe crab populations for the State of Massachusetts
- Monitored populations and mating pairs on Monomoy Beach, Nantucket, MA to aid in future conservation efforts

#### **New England Aquarium (Freshwater Gallery Intern)** December 2018-January 2019 25 Hours/Week

- Performed animal care at the New England Aquarium
- Worked in the Freshwater and Northern Waters Galleries: temperature measurements, cleaning tanks, raising juveniles, maintaining nutritional requirements for a diverse array of species
- Animals worked with include octopuses, anacondas, piranhas, arowanas, urchins, anemones, flounders, lobsters, cardinal tetras, electric eels, catfish, trout, and salmon

#### **LABORATORY AND FIELD SKILLS**

- Proficient with measurement and analysis techniques used in marine, freshwater, forest, and wildlife management, such as collection/interpretation of water quality data, shoreline surveys, quadrat sampling, DBH method, salinity measurements, phytoplankton and zooplankton sampling, seining, fluorometer, flow cytometer, and FlowCam
- PCR, gel electrophoresis, cell culture, quadrant streaking isolation, media inoculation, BLAST sequence analysis, Sanger sequencing, Bradford assays, restriction digests, gene cloning
- Experience identifying a variety of organisms such as algae, seagrasses, fishes, mammals, birds, and invertebrates
- Experience with data entry, creating technical documents, computerized graphics, MS Word, PowerPoint, Excel, QGIS, ArcGIS, R, Bash, Python, and JavaScript

**Maria Mitchell Aquarium (College Intern)** May-August 2019, 30 Hours/Week

#### **SERVICE AND OUTREACH**

Invited judge- University of New Hampshire Undergraduate Research Conference 2021

## **PROFESSIONAL AFFILIATIONS**

**American Fisheries Society** September 2020- present

**Phi Sigma Biological Sciences Honor Society** September 2019- May 2020

**Zoological Society** August 2019- May 2020

#### **REFERENCES**

**Elizabeth Harvey, Ph.D. István Mikó, Ph.D. Janet Anderson, Ph.D.** Advisor Research Scientist II Lecturer Biological Sciences Biological Sciences Biological Sciences University of New Hampshire University of New Hampshire University of New Hampshire elizabeth.harvey@unh.edu istvan.miko@unh.edu janet.anderson@unh.edu [elizabeth.harvey@unh.edu](mailto:elizabeth.harvey@unh.edu) [istvan.miko@unh.edu](mailto:istvan.miko@unh.edu)

# EDUCATION

BS in Wildlife and Conservation and Biology with a minor in Animal Behavior

from The University of New Hampshire **August 2018- May 2022** 

## SKILLS AND COURSEWORK

#### **Field Skills:**

- Identification and classification of tree and shrub species
- Observe/record/report field data
- Perform Diameter at Breast Height and Tree Basal Area measurements

#### **Lab Skills:**

- ArcGIS
- Analyze and interpret results
- Microscopy
- Spectrophotometry

#### **Additional Skills:**

- Microsoft Office
- **Customer Service**
- Communication
- Leadership

#### **Coursework:**

- GIS
- Chemistry
- Biology
- Dendrology
- Forest and Wildlife Ecology
- Animal Agriculture

#### PROFESSIONAL EXPERIENCE

#### **Cianbro, Portsmouth Naval Shipyard, Kittery, ME Cianbro, Portober 2022, Present**

Marine Mammal Monitor

- Report animal sightings effectively and accurately
- Identify and document marine mammal sightings
- Communicate sightings to other observers
- Report animal sightings effectively and accurately
- Maintain required logs

#### **Barrio,** Portsmouth, NH **January 2022, September 2022**

Hostess/Server

- Welcome guests in a friendly and helpful manner
- Manage seating sections and seat customers
- Respond to guests' questions in a timely manner
- Serving customers with friendly service during peak times with high volume
- Memorize food and drink menus, as well as weekly specials
- Take food and drink orders and respond to special requests from customers

#### **The Goat,** Portsmouth, NH. August 2021- November 2021

Hostess/Server

- Welcome guests in a friendly and helpful manner
- Manage seating sections and seat customers
- Respond to guests' questions in a timely manner
- Serving customers with friendly service during peak times with high volume
- Memorize food and drink menus, as well as weekly specials
- Take food and drink orders and respond to special requests from customers

#### **Aroma Joes**, Newmarket, NH May 2019-August 2021

Barista

- Collaborate with other employees to deliver friendly customer service during peak times withhigh volume
- Prepare sandwiches, baked good, specialty coffees and teas and served customers while paying attention to detail ensuring positive customer experience
- Maintain sanitary workstation using appropriate hygiene protocol

#### **Kingston Recreation**, Kingston, NH Summer 2018, and 2019

#### Summer Camp Counselor

- Work along with other counselors to execute activities and field trips for campers including trampoline parks, bowling, water parks, etc.
- $\Box$  Led campers between the ages of 4 and 12 in activities such as basketball, soccer, painting, talent shows, bracelet making, and more
- $\Box$  Enforce camp rules and appropriately work with campers who violate them

<u>San Barat da Barat da Barat da Barat da Barat da Barat da Barat da Barat da Barat da Barat da Barat da Barat </u>

#### **Amesbury Animal Hospital,** Amesbury, MA October 2017- April 2018

Intern

- Assisted customers and patients at front desk: weighed pets, prepared paperwork for vets
- Observed surgeries on spays, neuters, euthanizing, and various dental procedures; recorded data from patient monitors during procedures as regulated by vet
- Sanitized surgical and dental equipment following standard hygiene protocol

#### **Dunkin' Donuts**, Kingston, NH **June 2016-May 2018**

<u>the Contract of the Contract of the Contract of the Contract of the Contract of the Contract of the Contract of the Contract of the Contract of the Contract of the Contract of the Contract of the Contract of the Contract </u>

#### Crew Member

- Collaborated with other employees to deliver friendly customer service during peak times with high volume
- Trained several new employees on proper protocols, operation, and maintenance of equipment as well as how to appropriately handle the cash register
- $\Box$ Maintained sanitary workstation using appropriate hygiene protocol

(207)-468-6536 | [AmandaColombo94@gmail.com](mailto:AmandaColombo94@gmail.com)

## E D U C A T I O N

**University of Rhode Island – North Kingstown, RI**

Non-Degree Graduate Work – Biology, Evolution May 2021

#### **Pennsylvania State University - Altoona, PA**

Bachelor of Science **-** Biology, Concentration in Ecology May 2019

#### **Monroe Woodbury High School - Central Valley, NY**

High School Diploma June 2012

#### R E L A T E D E X P E R I E N C E

#### **Kiewit**

#### *Environmental Manager* – Portsmouth Naval Shipyard, Kittery, ME November 2022 – Present

- · Lead the environmental compliance for the project
- · Identify assess and reduce environmental risks to the company
- · Update environmental plans
- · Perform and oversee field inspections and monitoring (water quality, underwater noise, marine mammal monitoring)
- · Maintain project data tracking requirements
- · Monitor, forecast and communicate environmental costs at the project level
- · Develop and conduct environmental protection and awareness training to staff at all levels
- · Function as a principal technical advisor and coordinator for environmental issues
- · Coordinate with relevant crews on their work locations, material needs, quantities, and invoices

#### **Maine Audubon**

#### **Shorebird Biologist – Falmouth, ME** April 2022 – July 2022 – July 2022

- · Conduct 20+ surveys per week
- · Manage 6 beaches (Kennebunkport to Old Orchard) in southern Maine
- · Identify and document marine mammal sightings
- · Observe endangered and protected bird species with binoculars for long periods of time
- · Supervise and train project biotechnicians, interns, volunteers, public works departments and elected town/cityofficials
- · Engage in applied research partnerships
- · Superior understanding of the ESA and Migratory Birds Treaty Act regarding Piping plovers and Least Terns
- · Point of contact on behalf of Maine Audubon in the coordination and collaboration of volunteers and stakeholders
- · Determine management needs for birds depending on predators, nest location and adult piping plover behavior
- · Track nest and fledgling success
- · Negotiating and implementing management agreements with both private and public landowners
- · Chair, facilitate and conduct meetings and trainings with diverse stakeholder work groups

#### **Rhode Island Department of Environmental Management**

#### *AIS and Water Quality Monitoring Intern***| Office of Water Resources – Providence, RI** June 2020 – Nov 2021

- · Execute 80+ surveys at unique locations (lakes/ponds/rivers) identifying and tracking aquatic invasive species
- · Perform ambient river monitoring and testing (DO, SPC, Temperature, Barometric pressure, metals, Bacterial loads)
- Complete field reports for each survey; manage digital files, input data in Access database, perform QA/QC activities
- · Compile, analyze and interpret complex sets of data for technical reports
- · Sample for macroinvertebrates to determine stream health
- · Conduct stream habitat assessments
- · Coordinate with RI Department of Health to deliver cyanobacteria, metals, and bacterial samples
- · Use Google Earth and GIS mapping to quantify yearly growth of invasive species
- · Plan, coordinate and implement statewide planning to manage existing and new threats
- · Develop strategies to prevent spread and remediate existing threats from aquatic invasive species
- · Create and distribute outreach to increase public awareness and promote responsible actions by the public

(207)-468-6536 | [AmandaColombo94@gmail.com](mailto:AmandaColombo94@gmail.com)

#### *Naturalist* | Division of Parks and Recreation – Narragansett, RI April 2020 – June 2020

- · Conduct public education programs regarding animal life and behavior, natural resources, and conservation
- · Understand and identify New England ecosystems and wildlife with a focus in Narragansett Bay
- · Develop and implement environmental education classes for children and adults during a global pandemic
- · Confer with Regional Manager to determine subjects and schedules for park programs
- · Provide visitor services, explain regulations, answer visitor requests, needs and complaints
- · Provide information about the park and surrounding areas
- · Perform emergency duties to protect human life, government property, and natural features of the park
- · Inspect facilities for maintenance problems and equipment failures; perform variety of maintenance tasks

#### **Student Conservation Association | PA Department of Conservation and Natural Resources – Williamsport, PA Crew Leader** February 2018 – August 2018

- · Lead a 10-person crew to perform trail and park maintenance, build new trail and invasive plant management
- · Restore river and lakefront environments, conserve and restore habitats, carry out vegetative management plans
- · Take inventory, distribute and maintain equipment and supplies
- · Perform regular safety checks and teach members proper tool handling and maintenance
- · Prepare and apply herbicides to invasive plants
- · Develop and implement strategies to enhance team performance
- · Conduct learning seminars which teach crew members about the environment, diversity, equity, and inclusion
- · File daily paperwork on crew productiveness, safety, and accomplishments
- · Manage monthly budgets, file expense reports, and make purchases for the crew as needed
- · Assist in data recording and logistical planning
- · Perform construction and equipment maintenance, operate heavy machinery as needed
- · Consult with conservation, state and park management about projects and collaborate on management plans
- · Give back to the community through service projects

# V O L U N T E E R W O R K

**Volunteer:** Blackstone River Watershed Water Chestnut Pull – Pawtucket, RI June 2022<br> **Board Member:** Wood-Pawcatuck Watershed Association – Hope Valley, RI January 2021 – April 2022 **Board Member:** Wood-Pawcatuck Watershed Association – Hope Valley, RI

- Water Quality Committee Chairwoman
- Serve on the marketing committee and the general board

#### OTHER EXPERIENCE

**Ed Tech III:** South Portland High School – South Portland, ME September 2022 – Present Catering Sales Assistant, Banquet Captain: Falkirk Estate – Central Valley, NY May 2016 – March 2020 **Bartender:** Hugh O'Connors Irish Bar and Restaurant – Houston, TX May 2019 – December 2019 **Residence Assistant:** Pennsylvania State University | Residence Life – Altoona, PA August 2016 – May 2017 **Research Assistant: Pennsylvania State University | Biology Department – Altoona, PA August 2013 – August 2015** 

#### **SKILLS**

Microsoft Office (Word, Excel, Access, Teams) Statistical Analyses (R Statistical Package, Minitab, SPSS) Report Preparation and Writing Conflict Management and Resolution Field Research Data Collection & Analysis Navigation and GPS Data Collection Adobe Acrobat

Mapping (Google Earth, ArcGIS) Water & Soil Quality Analyses Data Entry and Quality Assurance Community Outreach and Education Project Management

(207)-468-6536 | [AmandaColombo94@gmail.com](mailto:AmandaColombo94@gmail.com)

#### CERTIFICATIONS

**Rhode Island Boating License –** *State of Rhode Island* Issued June 2020 – Does Not Expire U.S. EPA Water Quality Standards and Criteria: *Key Concepts* Issued June 2020 – Does Not Expire First Aid/ CPR/ AED – *American Red Cross* Issued May 2018 – Expired May 2020 **First Aid/ CPR/ AED –** *American**Red Cross*<br> **Safe Zone Certified –** *The Safe Zone Project***<br>
Issued August 2016 – Does Not Expire Safe Zone Certified –** *The Safe Zone Project* 

(207)-468-6536 | [AmandaColombo94@gmail.com](mailto:AmandaColombo94@gmail.com)

#### **REFERENCES**

**Katie DeGoosh-DiMarzio**  NEIWPCC Environmental Analyst [Katie.degoosh@dem.ri.gov](mailto:Katie.degoosh@dem.ri.gov) (401)-575-7484

**Heidi Travers**  Environmental Engineer IV [Heidi.travers@dem.ri.gov](mailto:Heidi.travers@dem.ri.gov) (401)-742-4792

**Matt Pecora** Park Manager at Pennsylvania Department of Conservation and Natural Resources [mpecora@pa.gov](mailto:mpecora@pa.gov) (585)-752-8553

# **Morgan Andrews**

# **Education**

Maine Maritime Academy 2013 -2017 B.S Marine Biology and Small Vessel Operations Minor International Business and **Logistics** 

# **Certifications**

- **▶ Protected Species Observer** (December 2020)
- ⮚ 200T Near Coastal Mate's USCG License (June 2018)
- $\triangleright$  National Marine Fisheries Service Domestic Observer (February 2019)
- $\triangleright$  National Marine Fisheries Service High Volume, Pot&Trap Fisheries (November 2019)
- $\triangleright$  CPR, AED, Basic First Aid (January 2018)
- ⮚ Merchant Mariner Credential (May 2017)
- **▶ Unlimited Radar Observer** (May 2017)
- ▶ Vessel Personnel with Designated Security Duties (April 2017)
- ⮚ USCG Transportation Worker Identification Credential (September 2016)
- $\triangleright$  Shipboard Fire Fighting (May 2014)
- > Basic SCUBA, Advanced SCUBA, Rescue SCUBA (May 2014-Dec 2016)

# **Experience**

#### *September 2020 – Present*

### Protected Species Observer • Cianbro • Portsmouth Naval Shipyard

- Keeping watch from sunset to sundown of pinnipeds and other various marine mammals during pile driving and drilling construction activity on the Portsmouth Naval Shipyard
- Filling out daily logs
- Special civilian clearance on the shipyard and in the CIA zone

# *January 2018 – September 2020*

## At-Sea-Monitor and NEFOP Observer • AIS Inc

- Working alone on fishing vessels to collect discard and kept catch data for NOAA and the US Fisheries Department
- Conducting safety checks on each vessel before deployments (EPIRB, life raft, immersion suits, flares, etc.)
- Collecting weights, length frequencies and biological samples from various fish species- as well as incidental takes of marine mammals and birds
- Filling out copious logs and data entry on a tablet
- Living on various fishing vessels for up to 2 weeks at a time
- On call daily for possible deployments all around New England
- Talking to a NOAA debriefer on the phone to discuss data
- Carrying +80lbs of gear to and from vessels

## *May 2018 – January 2019*

#### Oyster Aquaculture Technician • Muscongus Bay Aquaculture Inc

- Sorting and packing oysters according in different size 'grades'
- Bagging seed and re-planting in various lease sites
- Consistent heavy lifting of +50lbs, and long days standing
- Working both alone and with a small team
- Occasionally operating a Carolina skiff

#### *January 2018- May 2018*

#### Deckhand • Lindblad Expeditions/National Geographic

- Living onboard a small cruise ship, the *Quest*
- Working 12 hour shifts, 7 days a week, with only 1 day off a month
- Conducting daily night watches
- Keeping up daily maintenance of the vessel
- Driving passengers in a Zodiac outboard
- Insuring the safety of passengers and fulfillment of Coast Guard regulations
- Operating a crane

# *May 2017- September 2017*

#### Deckhand • Casco Bay Lines Ferry Services

- Tossing lines onto bollards and making up a cleat multiple times a day
- Organizing cargo onboard and delivering it to different islands, with time restraints
- Conducting fog watches and safety rounds
- Operating a crane and forklift

# *September 2014 – December 2017*

# Social Media Associate/Photographer • Maine Maritime Academy

- Taking photographs for the website and social media pages
- Admin for MMA's Instagram page

**P381 Multi-Mission Dry Dock #1 Contract No. N4008521C0077**

# **Attachment D**

![](_page_54_Picture_1.jpeg)

**Figure 6-1 Level A Injury (PTS Onset) and Level B (Behavioral) Harassment Zones due to Rock Hammering 12 Hours/Day**

![](_page_55_Picture_1.jpeg)

**Figure 6-2 Level A Injury (PTS Onset) and Level B (Behavioral) Harassment Zones due to Rock Hammering 5 Hours/Day**

![](_page_56_Picture_1.jpeg)

**Figure 6-3 Level A Injury (PTS Onset) and Level B (Behavioral) Harassment Zones due to Rock Hammering 2.5 Hours/Day**

![](_page_57_Picture_1.jpeg)

**Figure 6-4 Level A Injury (PTS Onset) and Level B (Behavioral) Harassment Zones due to Rock Hammering 10 Hours/Day**

![](_page_58_Picture_1.jpeg)

**Figure 6-5 Level A Injury (PTS Onset) and Level B (Behavioral) Harassment Zones due to Rock Hammering 4 Hours/Day**

![](_page_59_Picture_1.jpeg)

**Figure 6-6 Level A Injury (PTS Onset) and Level B (Behavioral) Harassment Zones due to Underwater Noise from DTH Mono-hammer for 4-6 inchRelief Holes**

![](_page_60_Picture_1.jpeg)

**Figure 6-7 Level A Injury (PTS Onset) and Level B (Behavioral) Harassment Zones due to Underwater Noise from DTH Mono-hammer for 9-inch RockAnchors**

![](_page_61_Picture_1.jpeg)

**Figure 6-8 Level A Injury (PTS Onset) and Level B (Behavioral) Harassment Zones due to Underwater Noise from Impact Pile Driving 28-inch Sheet Piles, 4Piles/Day**

![](_page_62_Picture_1.jpeg)

**Figure 6-9 Level A Injury (PTS Onset) and Level B (Behavioral) Harassment Zones due to Underwater Noise from Impact Pile Driving 28-inch Sheet Piles, 2Piles/Day**

![](_page_63_Picture_1.jpeg)

**Figure 6-10 Level A Injury (PTS Onset) and Level B (Behavioral) Harassment Zones due to Underwater Noise from 108-inch ClusterDrill**

![](_page_64_Picture_1.jpeg)

**Figure 6-11 Level A Injury (PTS Onset) and Level B (Behavioral) Harassment Zones due to Underwater Noise from 84-inch ClusterDrill**

![](_page_65_Picture_1.jpeg)

**Figure 6-12 Level A Injury (PTS Onset) and Level B (Behavioral) Harassment Zones due to Underwater Noise from 78-inch ClusterDrill**

![](_page_66_Picture_1.jpeg)

**Figure 6-13 Level A Injury (PTS Onset) and Level B (Behavioral) Harassment Zones due to Underwater Noise from 72-inch ClusterDrill**

**P381 Multi-Mission Dry Dock #1 Contract No. N4008521C0077**

#### **A Attachment E**

# In-Water Noise Generating Work Daily Report

![](_page_68_Picture_200.jpeg)

 $\frac{1}{\sqrt{2}}$